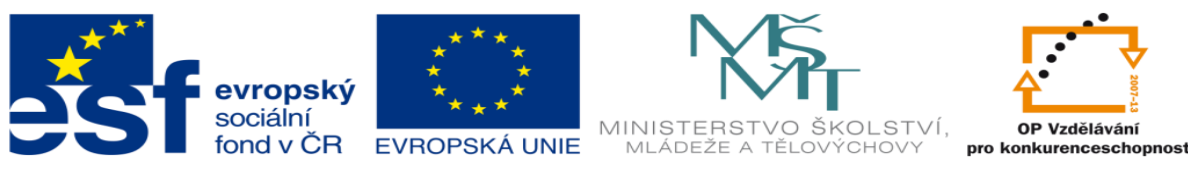

## **DUM 10 téma: Stavová tabulka – výklad**

### **ze sady: 01 Logické obvody**

**ze šablony: 01 Automatizační technika I**

**Určeno pro 3. ročník**

**vzdělávací obor: 26-41-M/01 Elektrotechnika ŠVP automatizační technika Vzdělávací oblast: odborné vzdělávání**

**Metodický list/anotace: viz. VY\_32\_INOVACE\_01110ml.pdf**

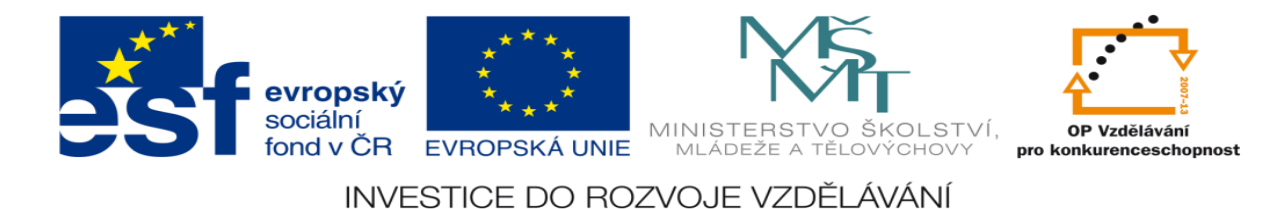

## **Stavová tabulka – výklad**

### **Funkce:**

Stavová tabulka slouží jako přehledný podklad pro zjištění, zda je daná logická funkce kombinační nebo sekvenční a pro návrh logických funkcí

vstupy = nezávisle proměnné ( př. tlačítka, koncové dorazy, snímače....)

výstupy = závisle proměnné (př. relé, elektromagnety, .....)

Vstupy a výstupy nabývají pouze 2 hodnot a to: logické hodnoty 1 a logické hodnoty 0.

Vstupu je přiřazena logická hodnota 1 zpravidla, když je aktivní. Logická hodnota 0, když je neaktivní. To samé platí pro výstupy.

Počet sloupců ve stavové tabulce je dán n + m, kde n je počet vstupů a m je počet výstupů.

Počet řádek je dán počtem stavů technologického postupu (pracovního cyklu) konkrétní úlohy.

Jednotlivé stavy se do tabulky zapisují v chronologickém sledu, tak jak za sebou následují, některé kombinace vstupů se mohou opakovat, některé mohou chybět.

Vstupy a výstupy se zapisují na základě zadané funkce technologie, která se má řídit.

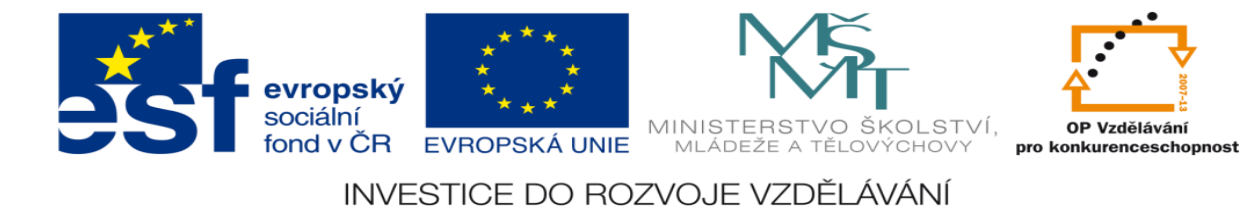

# **Obecný tvar stavové tabulky:**

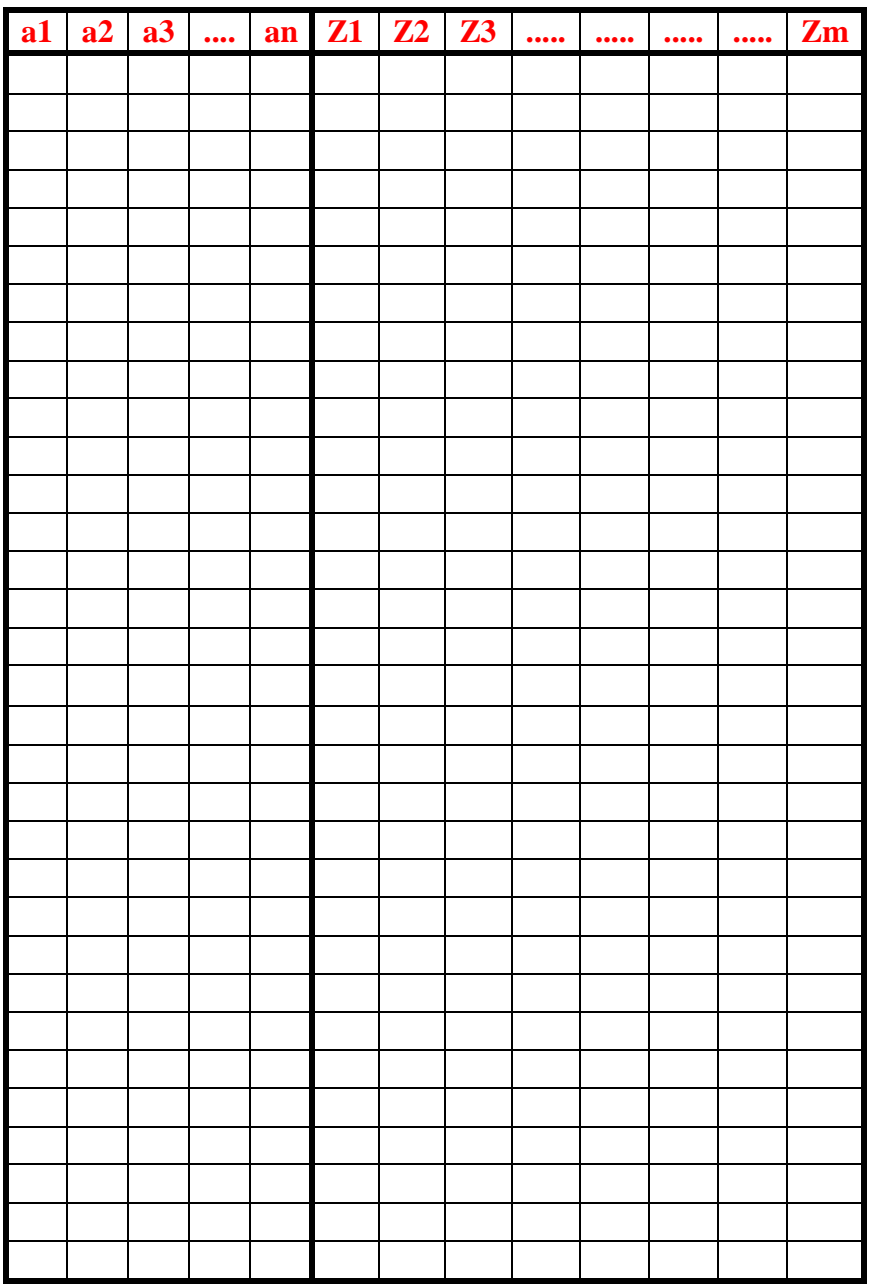

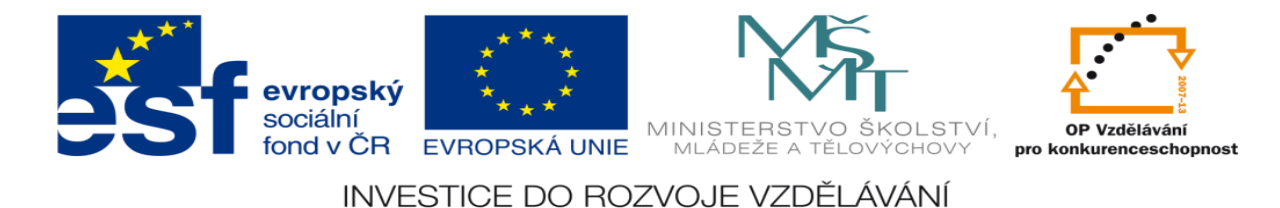

## **Příklad vyplnění konkrétní stavové tabulky**

### **Zadaná technologie:**

### **3.1.1 Zadání**

Navrhněte program pro ovládání automatické vrtačky. Obsluha vloží a upne polotvar a po zmáčknutí tlačítka ovladače start bez aretace se roztočí vřeteno, současně se posuvná jednotka vrtačky pohybuje dolů, jakmile najede na koncový doraz K2, začne se pohybovat nahoru, jakmile najede na K1 tak se zastaví, stejně tak se zastaví rotace vřetena. Počáteční stav: vrtačka se netočí a je v horní krajní poloze

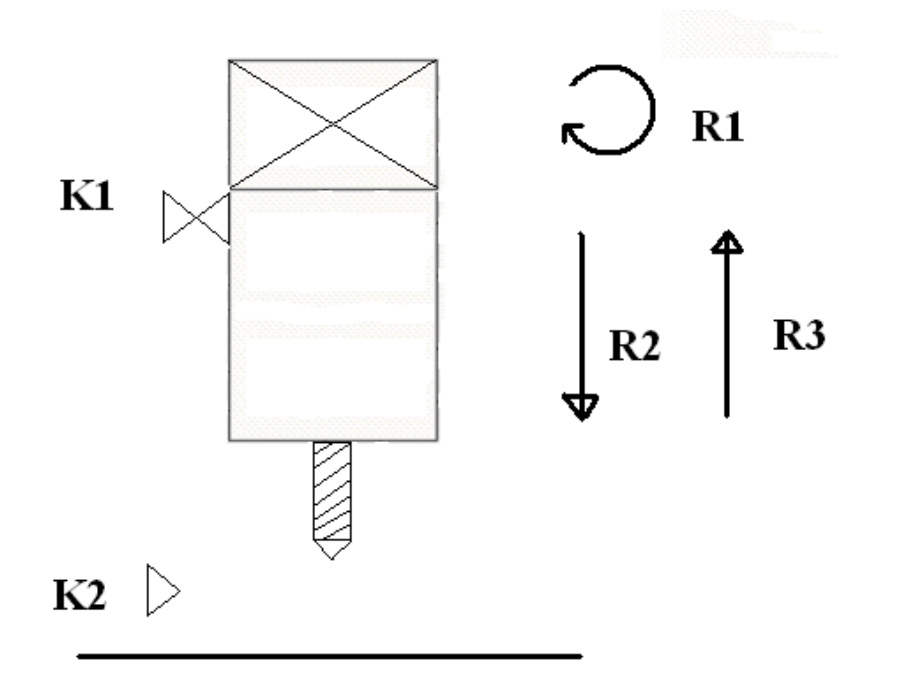

Vstupy: koncové dorazy K1,K2,K3 a tlačítko Start= S Výstupy: Relé motorů R1, R2, R3

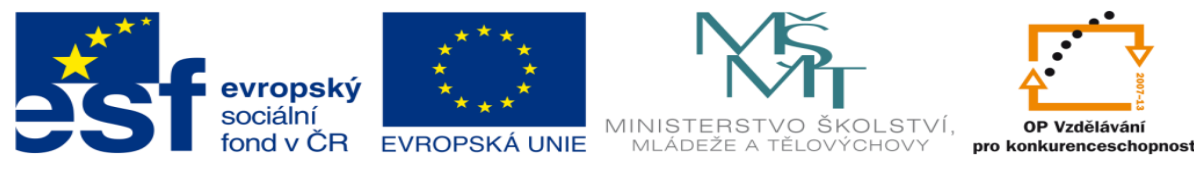

- S=0 Tlačítko start není zmáčknuto S=1 Tlačítko start je zmáčknuto R1=1 Vřeteno vrtačky se otáčí R1=0 Vřeteno vrtačky se neotáčí
- R2=1 současně R3=0 Vrtačka jede dolů
- 
- R3=1 současně R2=0 Vrtačka jede nahoru
- R3=0 současně R2=0 Posuvná jednotka vrtačky se zastaví
- K1=1 & K2=0 vrtačka je nahoře
- K1=0 & K2=0 vrtačka je v mezi koncovými dorazy
- K1=0 & K2=1 vrtačka je dole

#### **Sestavení stavové tabulky:**

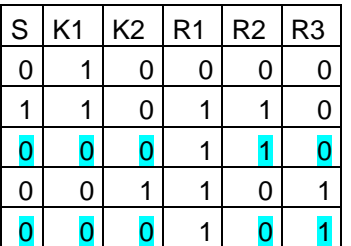

Ze stavové tabulky lze zjistit, zda je logická funkce kombinační nebo sekvenční. Pokud má logická funkce ve stavové tabulce sporný řádek je sekvenční, pokud ho nemá je kombinační. Sporný řádek = řádek ve stavové tabulce kde pro stejnou kombinaci vstupů má logická funkce různou hodnotu výstupů.

Ze stavové tabulky lze určit, že funkce:

- R1=Kombinační
- R2=Sekvenční
- R3=Sekvenční

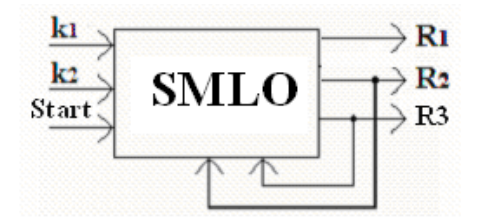

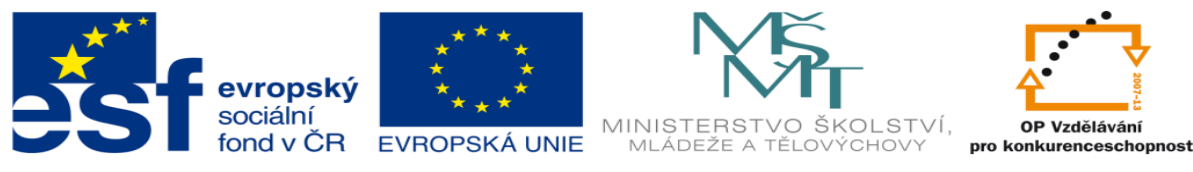

#### **Návrh logických funkcí ze stavové tabulky:**

1) Návrh kombinačních funkcí kombinační funkce se ze stavové tabulky dají vypsat přímo

### $R1 = S*K1*K2 + S*K1*K2 + S*K1*K2$

2) Návrh sekvenčních funkcí sekvenční funkce se ze stavové tabulky nechají navrhnout: a) pomocí vnitřního signálu: pomocí pravdivostní tabulky R2Z,R3Z = předchozí stav

 $X =$ stav, který nemůže nastat

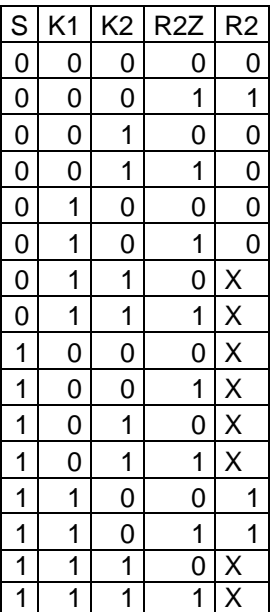

### $R2 = S*K1*K2*R2Z + S*K1*K2*R2Z + S*K1*K2*R2Z$

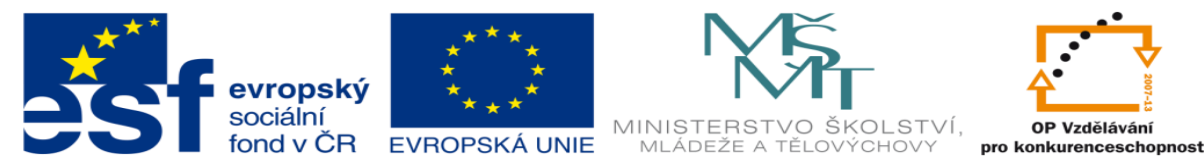

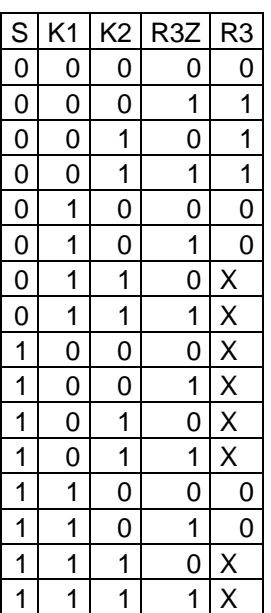

 $R3 = 5 * K1 * K2 * R32 + S * K1 * K2 * R32 + S * K1 * K2 * R32$ 

a) metodou SET RESET přímo ze stavové tabulky: SET však nesmí být ve skupinách 0 a RESET ve skupinách 1

- RESET R2 =  $S*K1*K2 + S*K1*K2$ **SET R2 =**  $S*K1*K2$
- SET R3 =  $\overline{S}$ \*K1\*K2 RESET R3 =  $S*K1*K2$

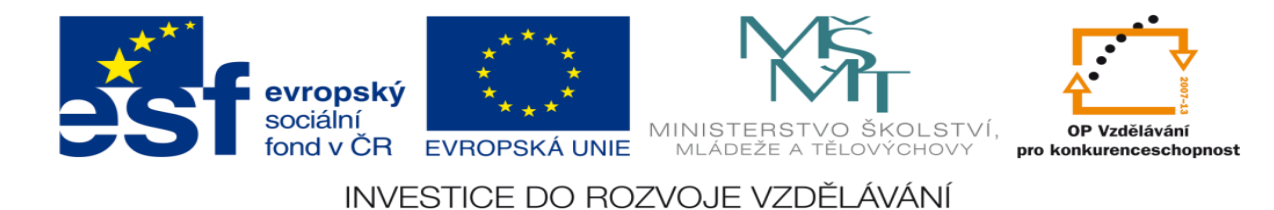

## **LITERATURA:**

Branislav Lacko, Ladislav Maixner, Pavel Beneš, Ladislav Šmejkal: Automatizace a automatizační technika I.,Computer Press Praha , 2000

Zdeněk Brýdl, Rudolf Voráček, Luděk Kohout, Ladislav Šmejkal : Automatizace a automatizační technika II.,Computer Press Praha , 2005

Chlebný: Automatizace a automatizační technika III.,Computer Press Praha , 2009

Karel Svoboda, Miloš Lauer, František Oplatek, Ladislav Šmejkal: Automatizace a automatizační technika IV.,Computer Press Praha , 2000

A.Maršík, M.Kubičík: Automatizace, SNTL Praha, 1980

Ladislav Šmejkal: PLC a automatizace 1. a 2. díl, BEN Praha, 2008

Řízení a regulace pro strojírenství a mechatroniku: Dietmar Schmid a kol. , Europa-Sobotáles Praha, 2005

Průmyslová elektronika a informační technologie: Heinz Haberle a kol., Europa-Sobotáles Praha, 2003